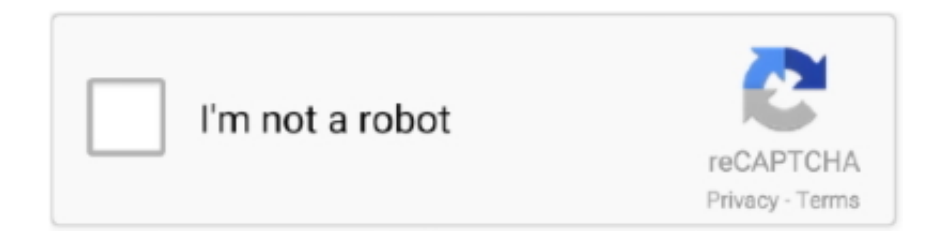

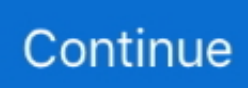

## **Cisco Hyperterminal Download**

(config-line)#end Router1# In this example, we used Hyperterminal because it is included with the Windows operating system. However, almost any terminal emulation program that .... use TFTP. The first step, once you have a copy of the IOS image on your computer, is to connect to the router's AUX port. Set the line speed to 115200bps on both the router's port and .... console cable to the serial port on the computer. Start the router. B. Use your Internet browser to access the following web URL: http://download.cnet.com/HyperTerminal-Private-Edition .... does not appear automatically, click File on the menu bar, and then click New Connection. 3. Enter a name for the connection. The name is for user reference only, so you can use any ...

## **cisco hyperterminal**

cisco hyperterminal, cisco hyperterminal settings, cisco hyperterminal download, cisco hyperterminal commands list, cisco hyperterminal download free, cisco hyperterminal windows 10, hyperterminal for cisco console download, hyperterminal xmodem file transfer cisco, hyperterminal configuration for cisco router, hyperterminal cisco console, cisco hyperterminal download windows 10, hyperterminal cisco packet tracer, hyperterminal cisco switch

## **cisco hyperterminal settings**

## **cisco hyperterminal download free**

fc1563fab4

[http://quisuppphlipop.tk/imbmarky/100/1/index.html/](http://quisuppphlipop.tk/imbmarky/100/1/index.html)

[http://fispelongser.ga/imbmarky80/100/1/index.html/](http://fispelongser.ga/imbmarky80/100/1/index.html)

[http://lairarpsyli.tk/imbmarky13/100/1/index.html/](http://lairarpsyli.tk/imbmarky13/100/1/index.html)